### ОБРАЗОВАТЕЛЬНОЕ УЧРЕЖДЕНИЕ ФОНД «ПЕДАГОГИЧЕСКИЙ УНИВЕРСИТЕТ «ПЕРВОЕ СЕНТЯБРЯ»

«УТВЕРЖДАЮ» Президент Образовательного учреждения Фонд «Педагогический университет "Первое сентября"»

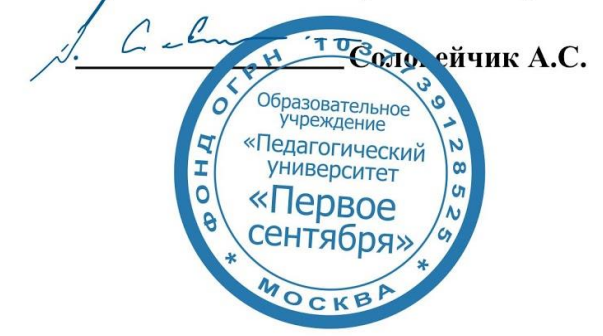

**Программа** 

**дополнительного профессионального образования (повышения квалификации)**

#### **Современные мультимедийные технологии в помощь педагогам**

#### **Автор:**

Кузьмина Маргарита Витальевна кандидат педагогических наук, доцент отдела цифровых образовательных технологий и информационной политики Института развития образования Кировской области

> **Москва 20201**

# **Раздел 1. ХАРАКТЕРИСТИКА ПРОГРАММЫ.**

**1.1. Основная цель:** совершенствование профессиональных компетенций педагогов в области использования мультимедийных технологий в образовательном процессе.

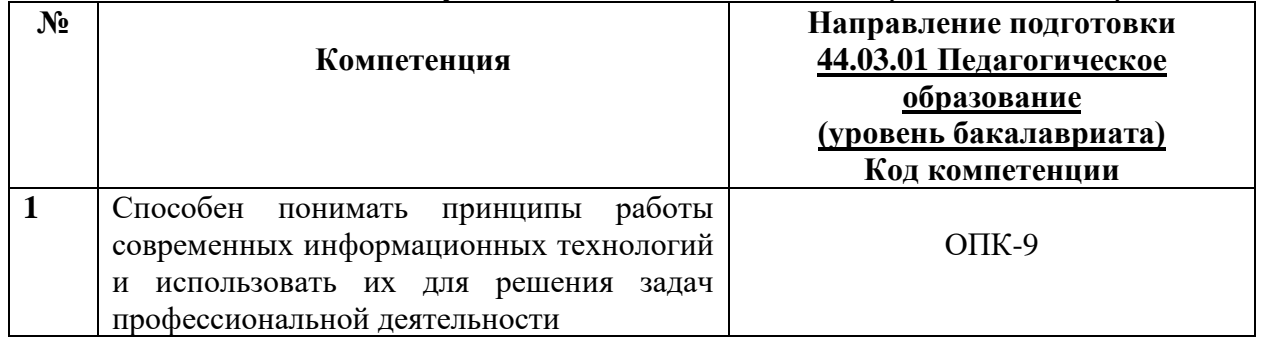

# **1.2. Планируемые результаты обучения**

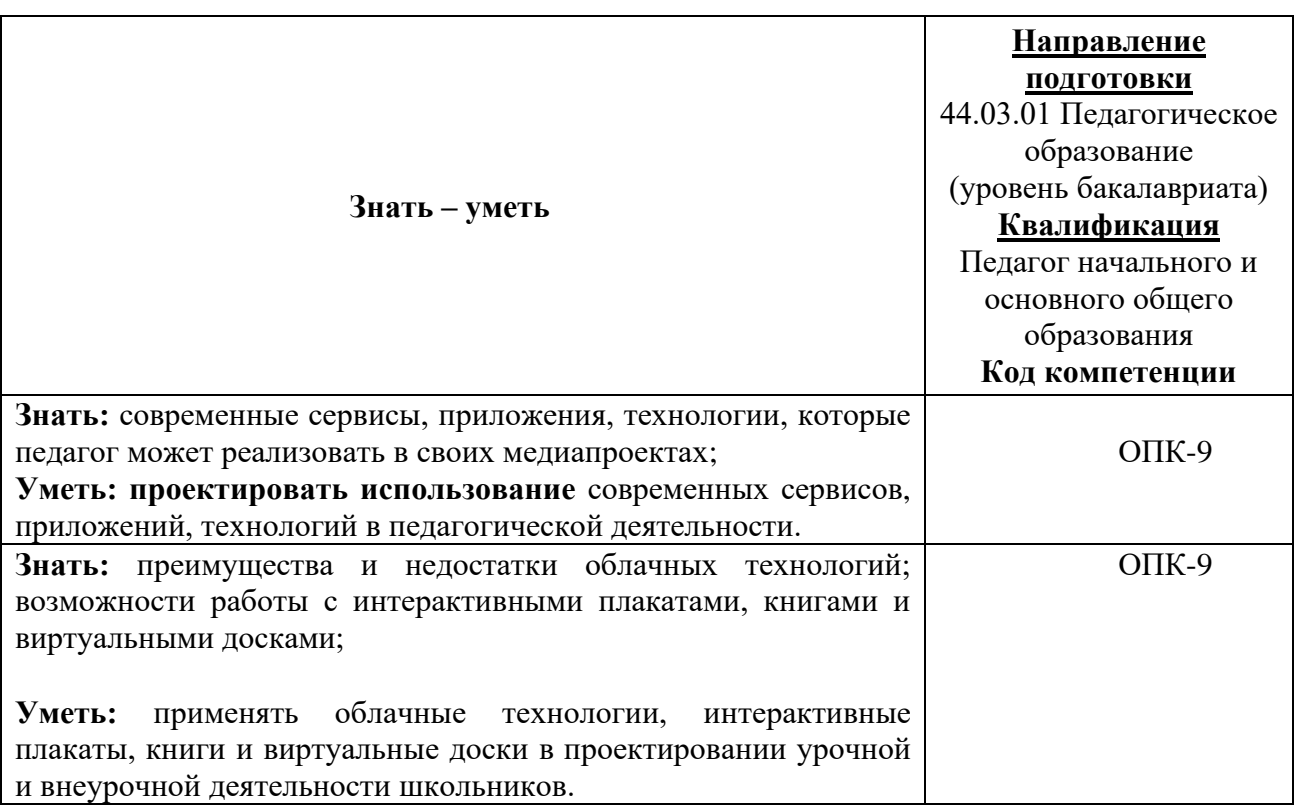

- **1.3. Категория обучающихся:** уровень образования ВО, направление подготовки «Педагогическое образование».
- **1.4. Программа реализуется** с применением дистанционных образовательных технологий.
- **1.5. Срок освоения программы:** 36 ч.

**Режим занятий –** 6 ч. в неделю.

# **Раздел 2. СОДЕРЖАНИЕ ПРОГРАММЫ**

# **2.1. Учебно-тематический план программы направления дополнительного профессионального образования (повышения квалификации).**

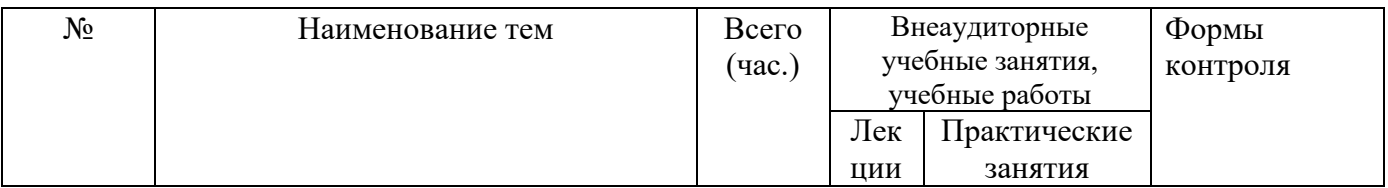

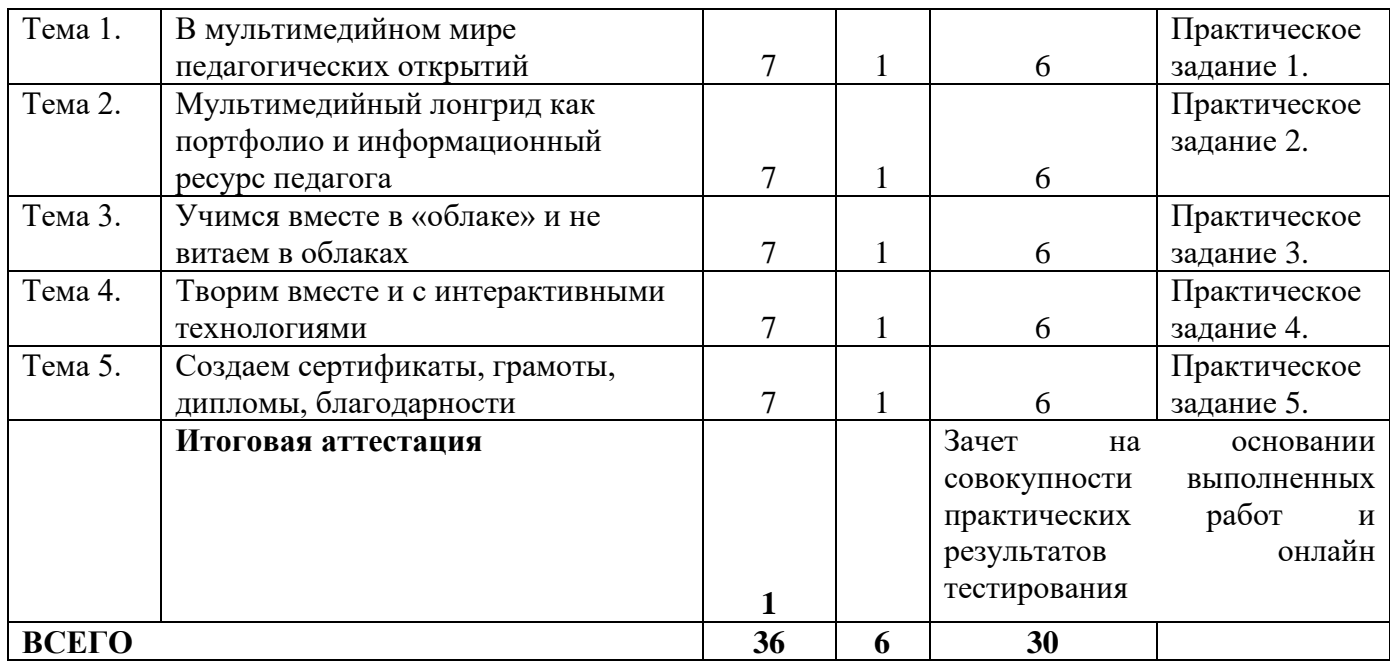

# **2.3. Учебная программа**

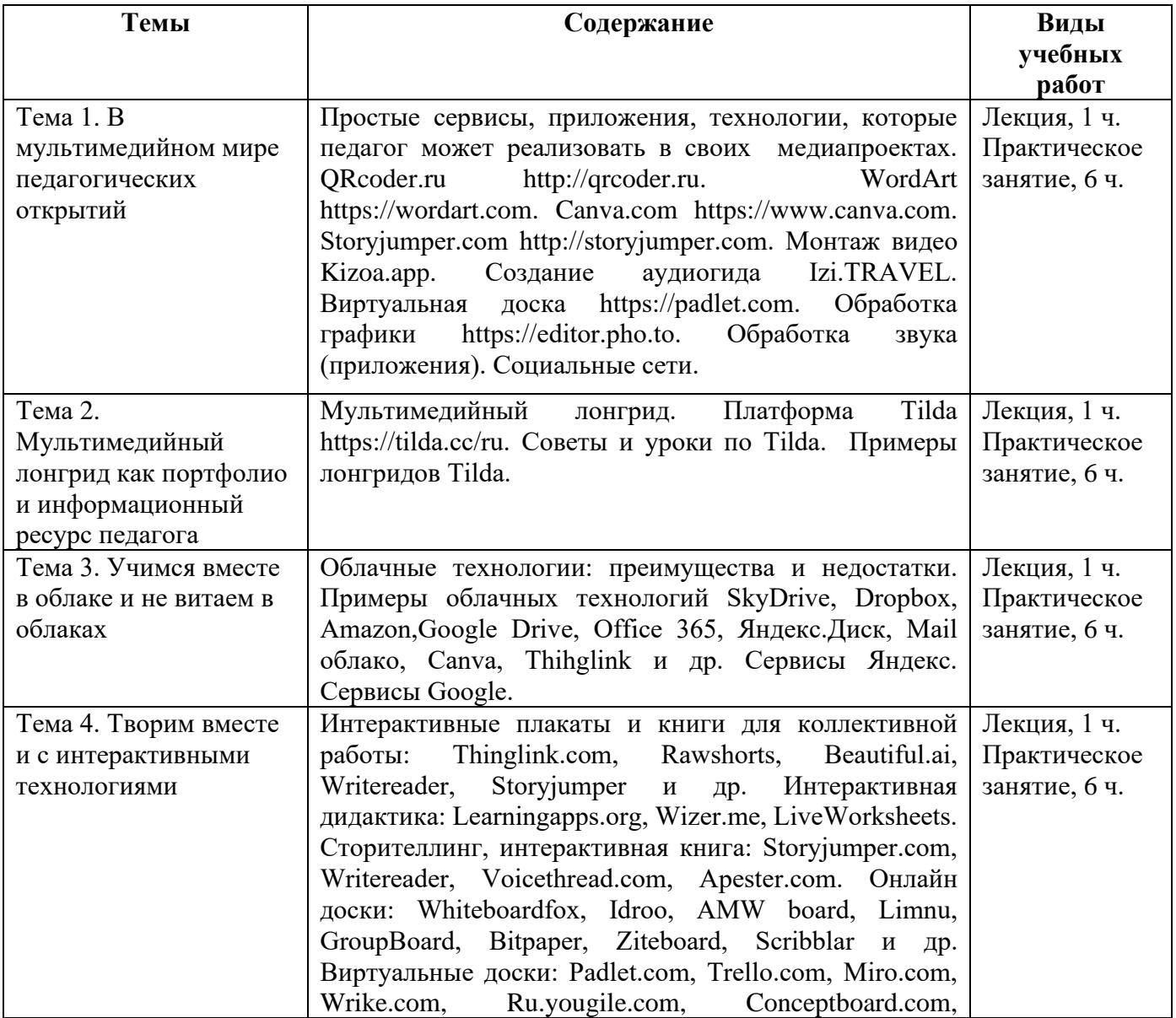

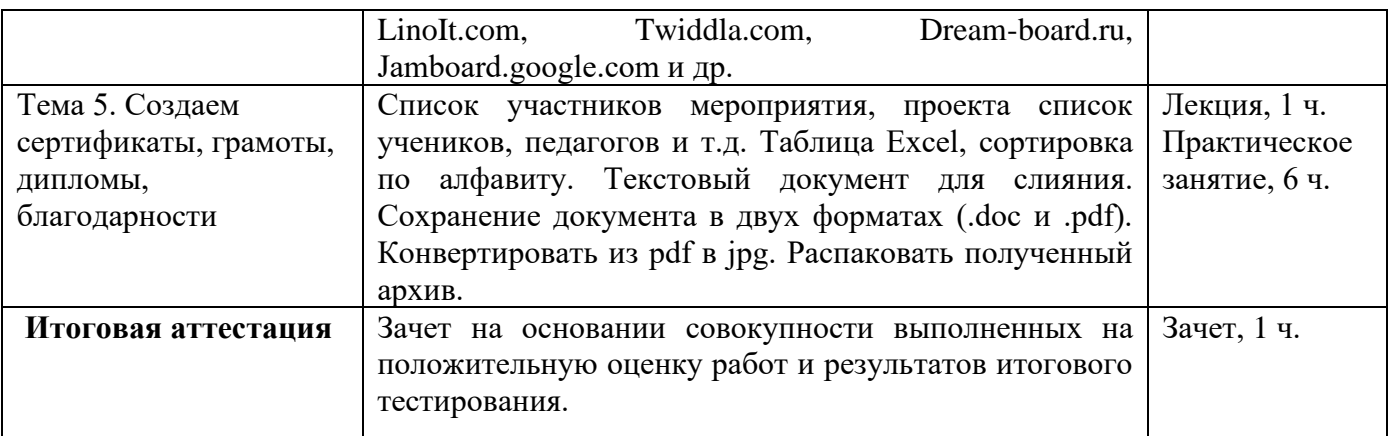

## **Раздел 3. Формы аттестации и оценочные материалы.**

Формы текущего контроля: выполнение практических заданий, онлайн тестирование по темам образовательной программы.

Текущий контроль включает в себя выполнение практических заданий и онлайн тестирование по темам образовательной программы.

*Требования к практическим занятиям.* 

Выполнение практических заданий оценивается положительно при условии их выполнения на основе заданных алгоритмов и использования рабочих учебных материалов, которые были предложены обучающимся.

Ответы на практические задания оформляются в печатном виде: шрифт: Times New Roman, размер шрифта – 12 pt, положение на странице – по ширине текста, отступы с каждой стороны страницы – 2 см., междустрочный интервал – 1,15 pt..

Все учебные материалы размещаются на странице курса на сайте Университета. Слушатель получает результат проверки работ на странице курса в разделе «Обучение».

Взаимодействие слушателей с администрацией и преподавателями Университета осуществляется через Личный кабинет. Здесь можно задать вопросы и узнать результаты оценивания выполнения практических заданий.

*Примеры тестовых вопросов*

1. Выберите все обязательные требования для корректного слияния документов при подготовке сертификатов:

а) Таблица Exel имеет "шапку", список участников отсортирован по алфавиту, при работе текстовым документом – таблица закрыта

- b) При работе текстовым документом таблица закрыта
- c) Таблица Exel имеет "шапку" и список участников отсортирован по алфавиту
- 2. Сколько листов Exel возможно иметь для корректного слияния документов при создании сертификата:
- a) Один
- b) От одного до двух
- c) Неограниченно количество
- 3. Можно ли использовать заглавные буквы для полного написания слов в макете сертификата:
- a) Да, это красиво

b) Нет, текст в дальнейшем не будет проверен на правописание, т.к. это будет является аббревиатурой

- c) Не имеет значение
- 4. Сколько шагов в процессе слияния при создании сертификата:
- a) Три
- b) Пять
- c) Шесть
- 5. Печать и полпись в сертификате ставится:
- 1) На верхнем слое
- 2) На залнем слое
- 3) Не важно
- «Творим вместе и с интерактивными технологиями»
- 6. Что может быть использовано в качестве фона в программе Thinglink:
- а) Картинка
- b) Видео  $360^\circ$
- с) Оба предложенных варианта
- 7. Какую конфиденциальность необходимо настроить для совместной работы с плакатом в программе Thinglink?
- а) Моя организация
- **b)** Общественный
- с) Незарегистрированный
- d) Частное
- 8. Для того, чтобы организовать работу в формате «мозговой штурм» с группой на базе виртуальной доски Padlet.com необходимо установить для слушателей доступ:
- а) Редактор
- **b**) Читатель
- с) Соавтор
- 9. Выберите корректный алгоритм работы с виртуальной доской:

а) Регистрация, создание доски, настройка дизайна и приватности, публикация медиаконтента, продвижение ресурса, применение виртуальной доски

b) Регистрация, публикация медиаконтента, создание доски, настройка дизайна и приватности, продвижение ресурса, применение виртуальной доски

с) Регистрация, создание доски, настройка дизайна и приватности, продвижение ресурса, публикация медиаконтента, применение виртуальной доски

«Учимся вместе в облаке и не витаем в облаках»

10. Облачные технологии - это:

а) распределенная обработка данных, в которой доступ к программам пользователь получает в режиме записи

b) распределенная обработка данных, в которой доступ к компьютерным программам, вычислительным и другим мощностям пользователь получает как онлайн-сервис - в режиме реального времени

- с) технологии вызова дождя и непогоды
- 11. Облачные технологии гарантируют пользователям:
- а) Конфиденциальность и безопасность
- b) Кастомизацию ПО и стабильный интернет
- с) Процессорное время и оперативную память
- 12. Используется ли память компьютера при работе в облаке:
- $a)$   $\Box$ a
- b) Her
- с) Не знаю
- 13. Как можно поделиться фаилом с облака для совместной работы над ним/ возможностью комментировать документ:
- а) Отправить фаил по почте
- b) Поделиться ссылкой на облачный документ
- с) Оба варианта подходят
- 14. При работе с облачным документом можно ли узнать кто, когда и какую запись слелал:
- a) Her
- b)  $\text{I}a$

c) Можно догадаться

«Мультимедийный лонгрид как портфолио и информационный ресурс педагога»

15. Лонгрид – это:

a) формат подачи материалов в интернете, специфика которого – минимальное количество текста, таблицы, презентации.

b) формат подачи материалов в интернете, специфика которого – большое количество текста, разбитого на части с помощью различных мультимедийных элементов.

- c) формат подачи материалов, распечатанных на бумаге формате А3.
- 16. Можно ли менять шаблон сайт в программе Tilda
- a) Да
- b) Нет
- c) Не знаю
- 17. Использование программы Tilda бесплатная или платная?
- a) Бесплатное, если использовать предложенный адрес сайта программой
- b) Платное
- c) Бесплатное
- 18. Инфографика и интеллект-карты:
- a) Визуализируют процесс обучения
- b) Помогают кратко и четко преподнести большой объем информации
- c) Оба варианта верны

*Критерии оценивания результатов тестирования.* 

Для успешной сдачи тестирования необходимо набрать не менее 66 % по каждому тесту. Если по одному из них тестируемый получил менее 66 %, он имеет право еще раз пройти повторное тестирование по данному тесту.

**Итоговая аттестация** *осуществляется*, в том числе на основании совокупности работ, выполненных на положительную оценку и результатов тестирований.

#### **Оценка: зачтено/ не зачтено.**

Обучающийся считается аттестованным, если: оценка за выполнение практических заданий – зачтено; результат итогового тестирования – 66 и более % выполнения заданий.

#### **Раздел 4. Организационно-педагогические условия реализации программы.**

#### **4.1. Материально-технические условия реализации программы.**

- техническое обеспечение: ПК, локальная сеть, выход в Интернет;

- *программное обеспечение: операционная система Microsoft Windows 7, пакет программ Microsoft Office 2010, браузер Google Chrome или Mozilla Firefox.*